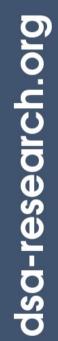

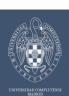

# Usage of GridWay around the world

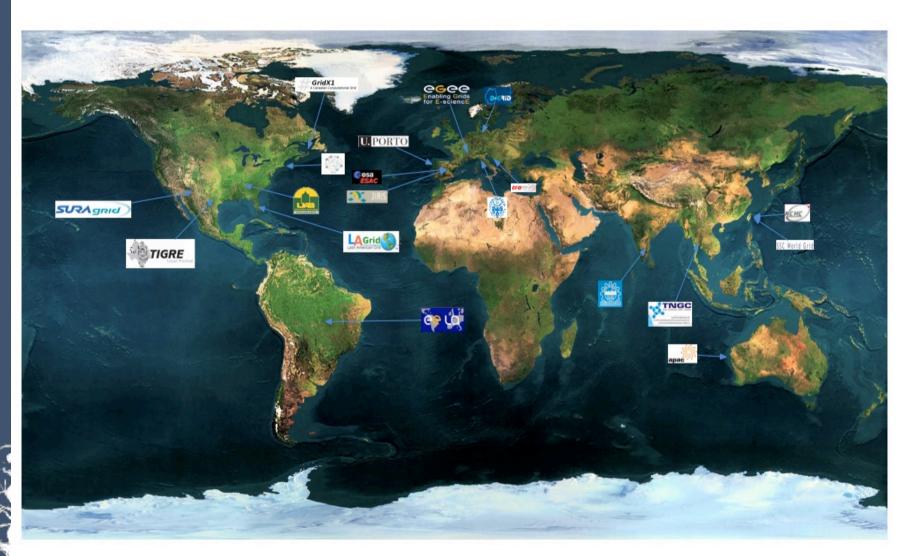

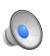

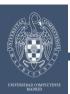

## **How GridWay sees the infrastructures**

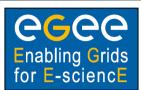

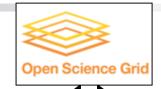

| нтг | PRIO | OS he           | ARCH  | MH7   | %CPU | MEM(E/T)  | DISK(F/T)     | N(U/F/T) LRMS HOSTNAME                                  |
|-----|------|-----------------|-------|-------|------|-----------|---------------|---------------------------------------------------------|
| 0   | 20   | Linux2.4.21-32. |       | 2665  |      | 964/2006  |               | 0/2/1 jobmanager-fork atlas.dpcc.uta.edu                |
| 1   | 20   | Linux2.4.21-37. |       |       |      | 1214/2009 | 62680/71679   | 0/1/1 jobnanager-condor ce01.cmsaf.mit.edu              |
| 2   | 20   | Linux2.4.21-20. |       | 2665  |      | 1246/2006 |               | 0/1/1 jobmanager-condor fiupg.ampath.net                |
| 3   | 20   | Linux2.4.27-1-3 |       | 1595  | 95   | 381/884   |               | 0/1/1 Jobmanager-condor grid.physics.purdue.edu         |
| 4   | 20   | Linux2.6.9-42.0 | x86_6 | 2592  | 200  |           | 120403/137709 | 0/1/1/jobmanager-condor osg.hpcc.nd.edu                 |
| 6   | 25   | NULLNULL        | NULL  | 0     | 0    | 0/0       | 0/0           | 0/214/229 Condor nest.phys.uwm.edu                      |
| 7   | 25   | NULLNULL        | NULL  | 0     | 0    | 0/0       | 0/0           | 0/6/11 Condor osg-itb.ligo.caltech.edu                  |
| 10  | 50   | Scientific Linu | i686  | 2800  | 0    | 1024/1024 | 0/0           | 0/152/158 jobmanager-lcgpbs lcg-ve.usc.cesga.es         |
| 11  | 50   | ScientificSLBer | i686  | 3000  | 0    | 1024/1024 | 0/0           | 0/49/108 jobmanager-lcgpbs ce2.egee.cesga.es            |
| 12  | 50   |                 |       | 0     | 0    | 0/0       | 0/0           | 0/0/0 ce01.pic.es                                       |
| 13  | 50   | ScientificSLBer | i686  | 4000  | 0    | 1024/1024 | 0/0           | 0/0/24 jobmanager-lcgpbs ifaece01 pic.es                |
| 8   | 50   | ScientificSLSL  | i686  | 1200  | 0    | 1024/1024 | 0/0           | 0/51/75 jobmanager-pbs lcg2ce.ific.uv.es                |
| 9   | 50   | Scientific Linu | i686  | 866   | 0    | 513/513   | 0/0           | <pre>0/19/22 jobmanager-lcgpbs ramses.dsic.upv.es</pre> |
| 5   | 75   | NULLNULL        | NULL  | 0     | 0    | 0/0       | 0/0           | 0/115/160 PBS tg-grid.uc.teragrid.org                   |
| 14  | 90   | Linux2.6.17-2-6 | x86   | 3216  | 0    | 45/2027   | 70824/118812  | 0/0/2 Fork cygnus.dacya.ucm.es                          |
| 15  | 90   | Linux2.6.17-2-6 | x86   | 3216  | 181  | 681/2027  | 98861/118812  | 0/2/2 Fork draco.dacya.ucm.es                           |
| 16  | 90   |                 |       | 0     | 0    | 0/0       | 0/0           | 0/0/0 orion.dacya.ucm.es                                |
| 17  | 90   | Linux2.6.18-4-a | x86_6 | 2211  | 100  | 954/1003  | 77081/77844   | %/3/4 PBS hydrus.dacya.ucm.es                           |
| 18  | 90   | Linux2.6.18-4-a | x86_6 | 2211/ | 100  | 776/1003  | 76428/77844   | 0/5/5 SGE aquila.dacya.ucm.es                           |

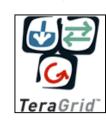

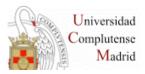

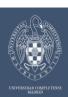

#### **GridWay Approach to Interoperability**

#### How do we achieve interoperability

By using adapters:

"A device that allows one system to connect to and work with another"

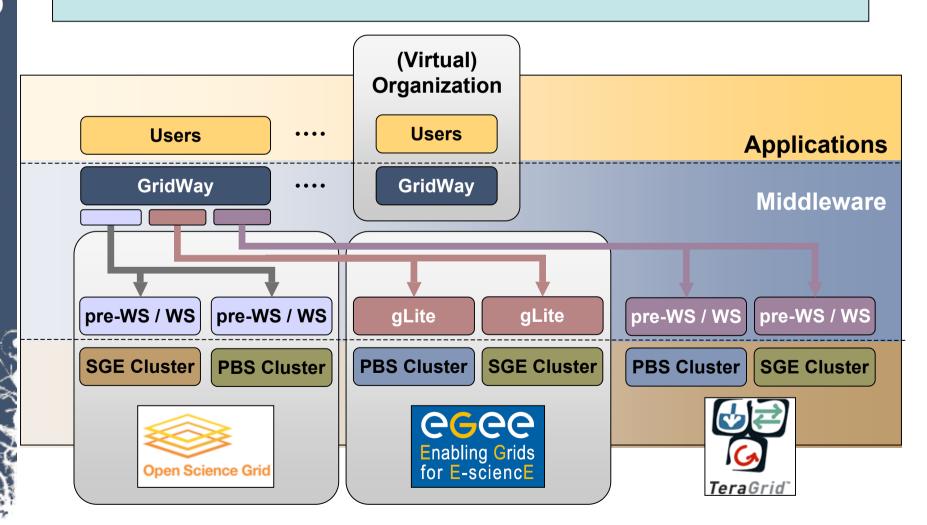

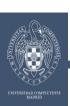

### **The CD-HIT Application**

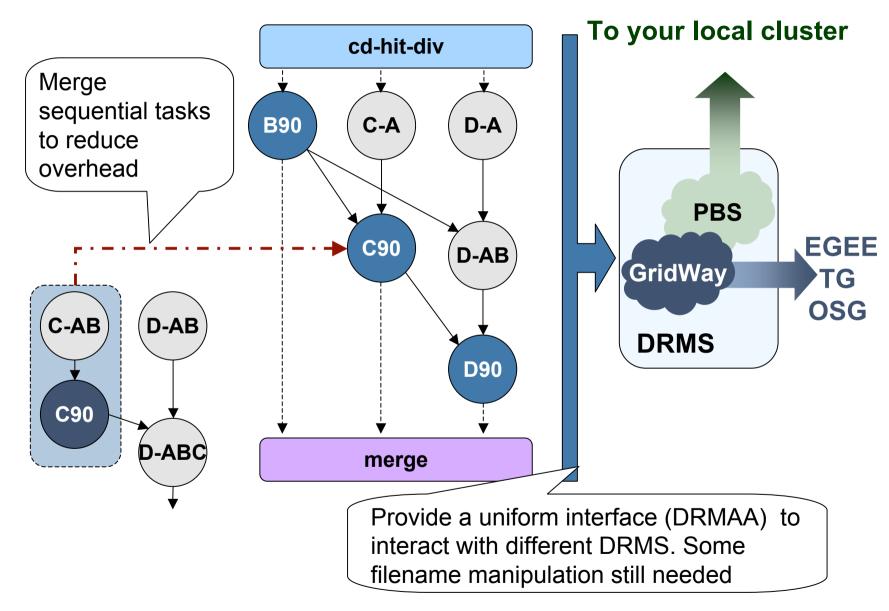

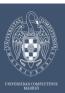

### Job States - Running CD-HIT with 14 divisions

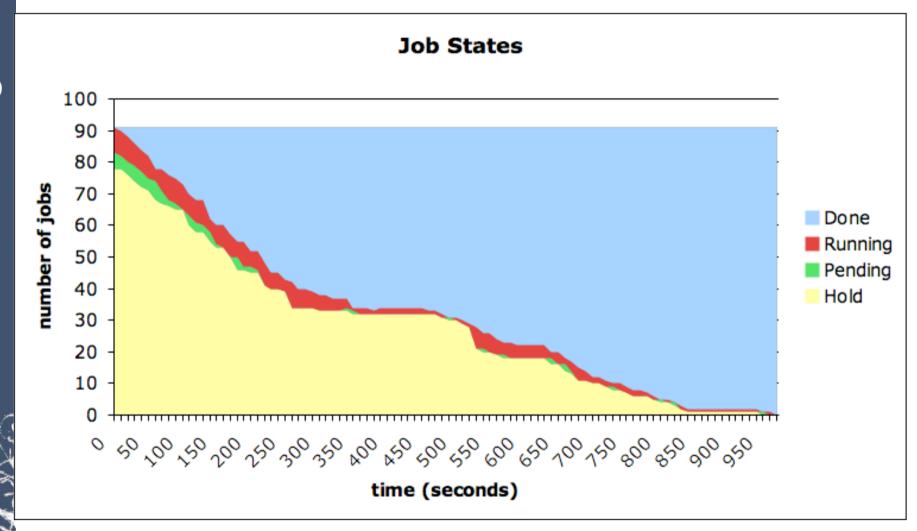

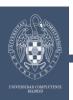

#### The DRMAA standard and GridWay

#### What is DRMAA?

- Distributed Resource Management Application API
  - http://www.drmaa.org/
- Open Grid Forum Standard

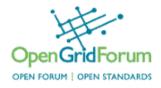

- Homogeneous interface to different Distributed Resource Managers (DRM):
  - **-SGE**
  - Condor
  - **■PBS/Torque**
  - GridWay
    - -C
    - **JAVA**
    - **■Perl (GW 5.2+)**
    - •Ruby (GW 5.2+)
    - **■**Python (GW 5.2+)

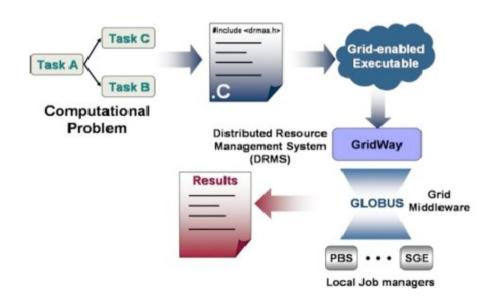

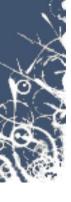

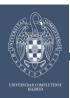

#### The DRMAA standard and GridWay

#### **C** Binding

- The native binding
- All the others (Java, Perl, Python & Ruby) are wrappers around this
- Features a dynamic library to link DRMAA applications with
  - They will automatically run on a Grid offered by GridWay

```
drmaa_run_job
(job_id,
    DRMAA_JOBNAME_BUFFER-1,
    jt,
    error,
    DRMAA_ERROR_STRING_BUFFER-1);
```

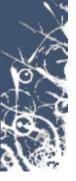